## **Loss curve**

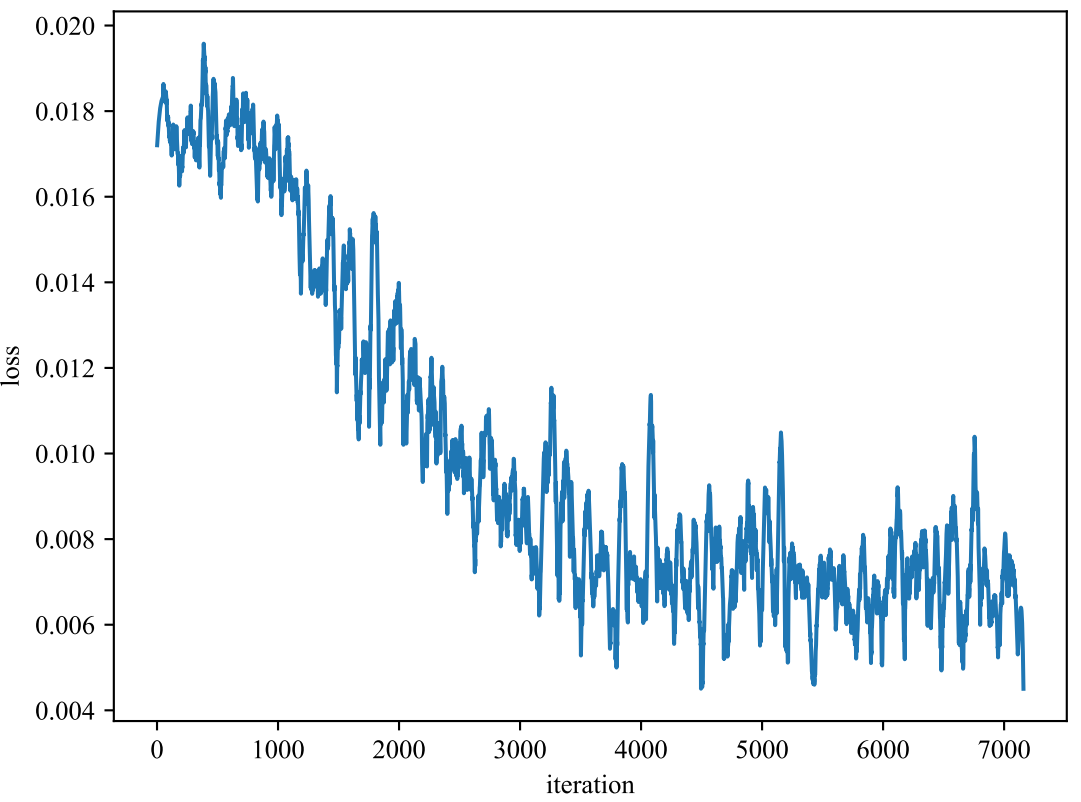